# **Примеры применения PHP**

- **Теневые посылки**
- **Работа с файлами**
	- **Описание примера**
	- **Функция date**
	- **Функции работы с файлами**

• **Теневые посылки** или **Ку́ки** (от англ. *cookie* твердое шотландское печенье) небольшой фрагмент данных, отправленный веб-сервером и хранимый на компьютере пользователя. Веб-клиент (обычно веббраузер) всякий раз при попытке открыть страницу соответствующего сайта пересылает этот фрагмент данных веб-серверу в виде HTTP-запроса. Применяется для сохранения данных на стороне пользователя, на практике обычно используется для:

- аутентификации пользователя;
- хранения персональных предпочтений и настроек пользователя;
- отслеживания состояния сеанса доступа пользователя;
- ведения статистики о пользователях.
- Cookie является решением одной из наследственных проблем HTTP протокола (HyperText Transfer Protocol). Эта проблема заключается в непостоянстве соединения между клиентом и сервером, т.е. для каждого документа (или файла) при передаче по HTTP протоколу посылается отдельный запрос.

- Используя cookie, можно эмулировать сессию по HTTP протоколу. Коротко принцип эмуляции сессии таков: на первом запросе выдается соотвествующее значение cookie, а при каждом последующем запросе это значение читается из переменной окружения HTTP\_COOKIE и соответствующим образом обрабатывается.
- Простой пример: есть форма, где пользователю предлагается указать свое имя, из нее вызывается скрипт, прописывающий значение cookie в браузер пользователя.

- При каждом последующем заходе на основе анализа значения cookie из браузера пользователя на странице появляется либо именное приветствие (если есть установленное значение cookie), либо первоначальная форма с запросом имени пользователя (если значение cookie не установлено).
- Сценарии работы с теневой посылкой (cookie) предполагают получение данных формы, проверку наличия cookie, ее считывание и запись новых данных, если они изменились, и при необходимости отображение предыдущего содержимого теневой посылки.

- Зная имя теневой посылки и имена хранящихся в ней переменных, проверяется наличие значения переменной (value) в указанной теневой посылке (visit):
- **if (isset (\$\_COOKIE ["visit"])) \$value = \$visit;**
- Здесь приведена сокращенная форма обращения к глобальному ассоциативному массиву SHTTP COOKIE VARS[]. Новое значение переменной и срок действия теневой посылки устанавливается так:

- **setcookie("visit",\$\_POST[value],ti me()+365\*24\*60\*60);**
- **header("location:index.php");**
- В примере использованы лишь три параметра теневой посылки. Первый – имя теневой посылки, второй – ее значение, третий – срок хранения (здесь – 1 год = 365 дней по 24 часа по 60 минут и 60 секунд). Если задать 0 или пропустить этот аргумент, срок действия cookie истечет с окончанием сессии (при закрытии броузера).

- Полный прототип функции setcookie выглядит так:
- **bool setcookie ( string \$name [, string \$value [, int \$expire = 0 [, string \$path [, string \$domain [, bool \$secure = false [, bool \$httponly = false ]]]]]] );**
- Здесь **\$path** и **\$domain** позволяют задать путь и имя домена того сценария, который может прочитать значение этого cookie.

- По умолчанию только страницы, расположенные в том же каталоге или ниже в структуре подкаталогов того сервера, который установил cookie, могут прочитать ее значение. Это делается из соображений безопасности.
- Параметры **\$secure** и **\$httponly** так же не обязательны. **\$secure** требует, чтобы значение cookie передавалось только на те Web-сервера, которые испольуют безопасный протокол соединения, такой как SSL.

- Параметры **\$secure** и **\$httponly** так же не обязательны. **\$secure** требует, чтобы значение cookie передавалось только на те Web-сервера, которые испольуют безопасный протокол соединения, такой как SSL.
- Если **\$httponly=TRUE**, то cookie будут доступны только через HTTP протокол, то есть не будут доступны скриптовым языкам, вроде JavaScript. Эта возможность была предложена в качестве меры, эффективно снижающей количество краж личных данных посредством XSS атак (несмотря на то, что поддерживается не всеми браузерами).

- Стоит однако же отметить, что вокруг этой возможности часто возникают споры о ее эффективности и целесообразности. Аргумент добавлен в PHP 5.2.0.
- Удалить cookie тоже очень просто, достаточно передать функции setcookie() имя cookie и PHP сделает все остальное:
- **<?php setcookie("visit"); ?>**
- Можно также передать в качестве параметра, определяющего "время жизни" cookie любое время из прошлого.

- **setcookie('visit', \$value, time()- 7\*24\*60\*60);**
- // Неделя назад. Файл cookie будет удален
- В заключение нужно сделать еще одно замечание, касающееся использования cookie. В силу того, как организована обработка cookies в протоколе HTTP, необходимо установить значения всех cookie до вывода какого-либо текста. Если сделать наоборот, PHP выдаст предупреждение и значение cookie не будет послано.

# **Работа с файлами**

- Существуют два основных способа хранения данных: в двумерных (обычных) файлах и в базах данных. В общем случае под двумерным файлом будем понимать простой текстовый файл. В рассматриваемом ниже примере заказы клиента записываются в текстовый файл, по одному заказу в каждой строке.
- Этот способ столь же прост, сколь и ограничен. Если приходится иметь дело с большим объемом информации, лучше воспользоваться базами данных. Однако, двумерные файлы находят достаточно широкое применение, поэтому необходимо владеть технологией их применения.

### **Описание примера**

- Пример работы с файлами: http://217.71.139.95/~gun/samples/lab2\_2**.**
- Форма ввода данных реализована в HTML и не представляет особой сложности.
- Обработка данных формы включает получение текущей даты, формирование строки для записи, открытие файла в режиме добавления, записи данных, закрытие файла и открытие на чтение с выдачей всех записей в браузер.

- Функция **date()** принимает два аргумента, один из которых является необязательным. Первый аргумент представляет собой строку формата, а второй, необязательный, — метку времени UNIX. Если метка времени не указана, то функция **date()** обрабатывает текущую дату и время. Она возвращает отформатированную строку, содержащую дату. Типовой вызов функции выглядит так: **echo date("jS F Y");**
- Вывод этого выражения имеет вид "31th July 2001". Коды форматирования, используемые функцией **date(),** перечислены в таблице

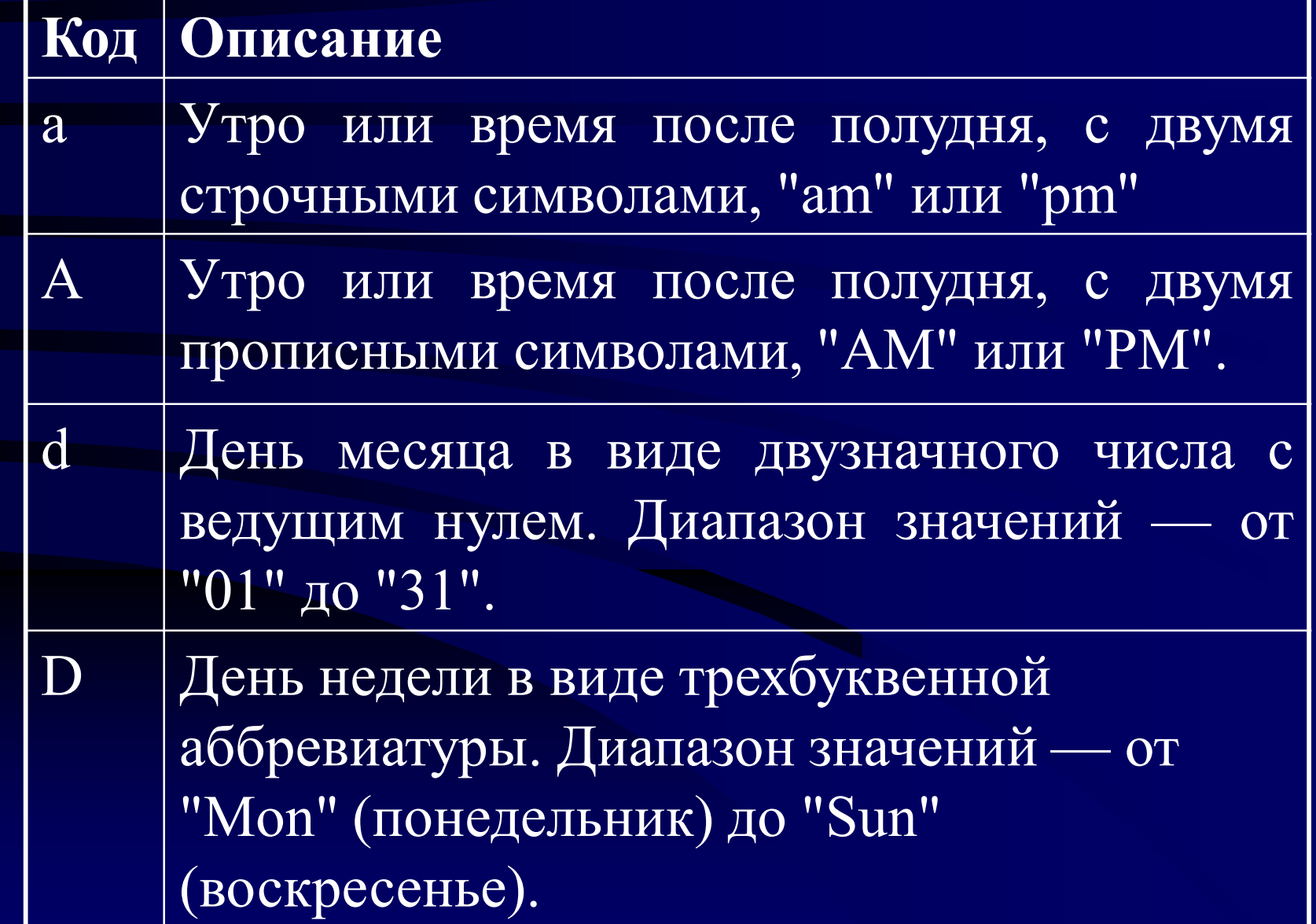

#### **Код Описание**

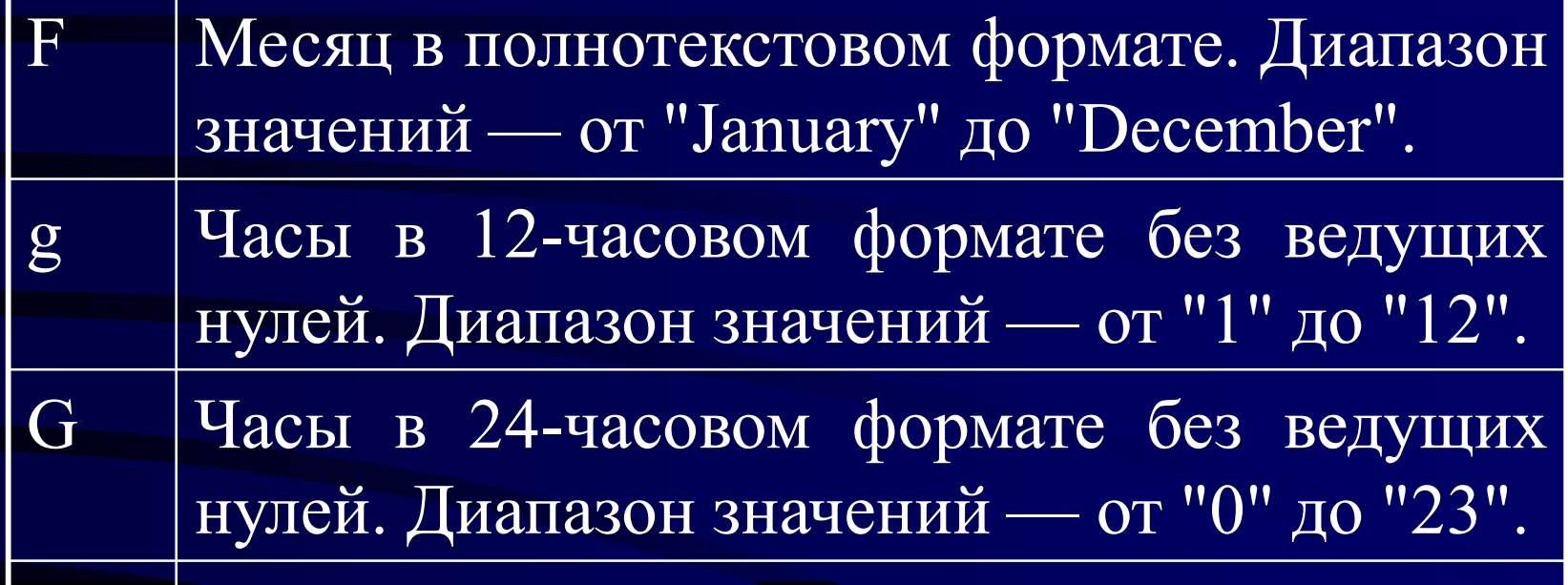

h Часы в 12-часовом формате с ведущими нулями. Диапазон— от "01" до "12"

H Часы в 24-часовом формате с ведущими нулями. Диапазон— от "00" до "23"

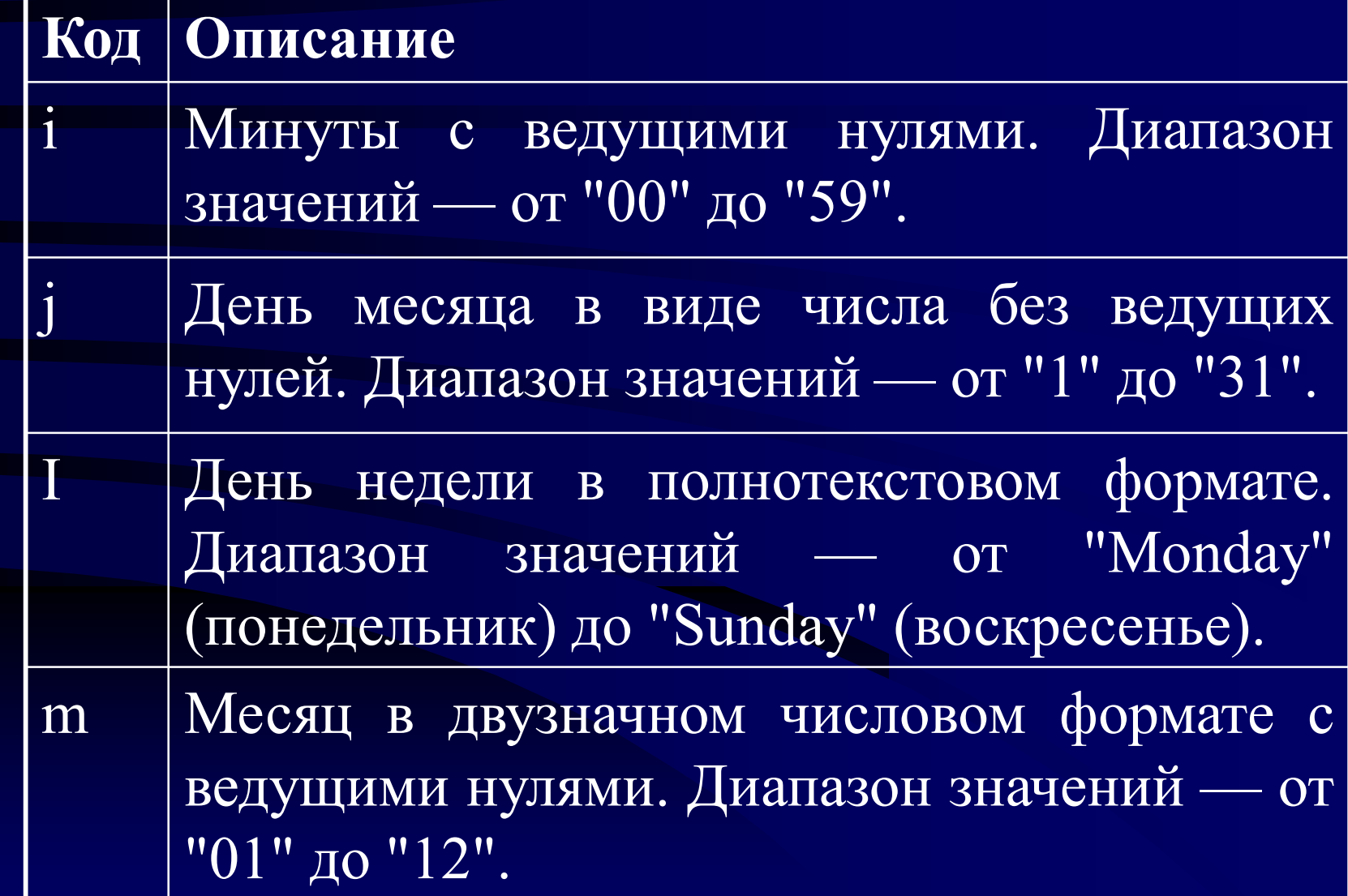

#### **Код Описание**

- М | Месяц в виде трехбуквенной аббревиатуры. Диапазон значений — от "Jan" (январь) до "Dec" (декабрь).
- n Месяц в виде числа без ведущих нулей. Диапазон значений — от "1" до "12".
- s Секунды с ведущими нулями. Диапазон значений от "00" до "59".
- S Порядковый суффикс для дат в двухбуквенном формате ("st", "nd", "rd"). Полное количество дней в месяце. Диапазон значений — от "28" до "31".

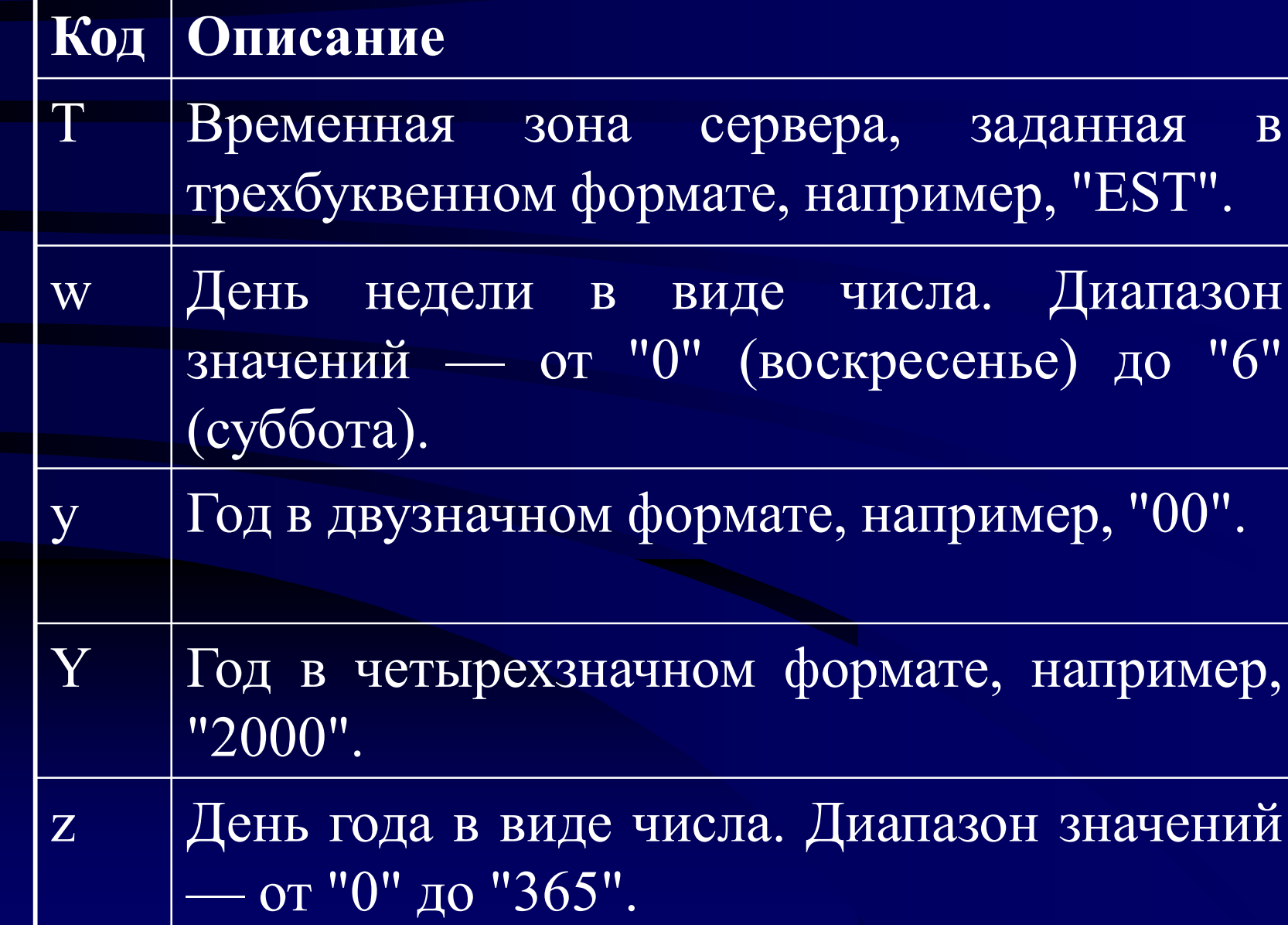

- Для открытия файла в среде РНР используется функция **fopen().** При открытии файла необходимо указать режим его использования. **\$fp = fopen("\$DOCUMENT\_ROOT/../ orders/orders.txt", "w');**
- **fopen** ожидает двух или трех входных параметров. Обычно используются два.
- Первым параметром должен быть файл, который необходимо открыть. При этом можно указать путь к файлу. Указанный путь называется относительным, поскольку он описывает позицию в файловой системе относительно \$DOCUMENT\_ROOT.

• В среде UNIX в качестве разделителя каталогов используется символ прямой слэш (/). На платформах Windows можно применять символы прямой или обратный слэш . При использовании символа обратный слэш он должен быть помечен как специальный, чтобы функция **fopen** смогла их корректно интерпретировать. Для этого помещают дополнительный символ обратный слэш :

 $$f$ p = fopen("..\\..\\orders\\ **orders.txt", "w") ;**

• Второй параметр функции fopen() это режим открытия файла, который должен иметь строковый тип. Режимы файла перечислены в таблице.

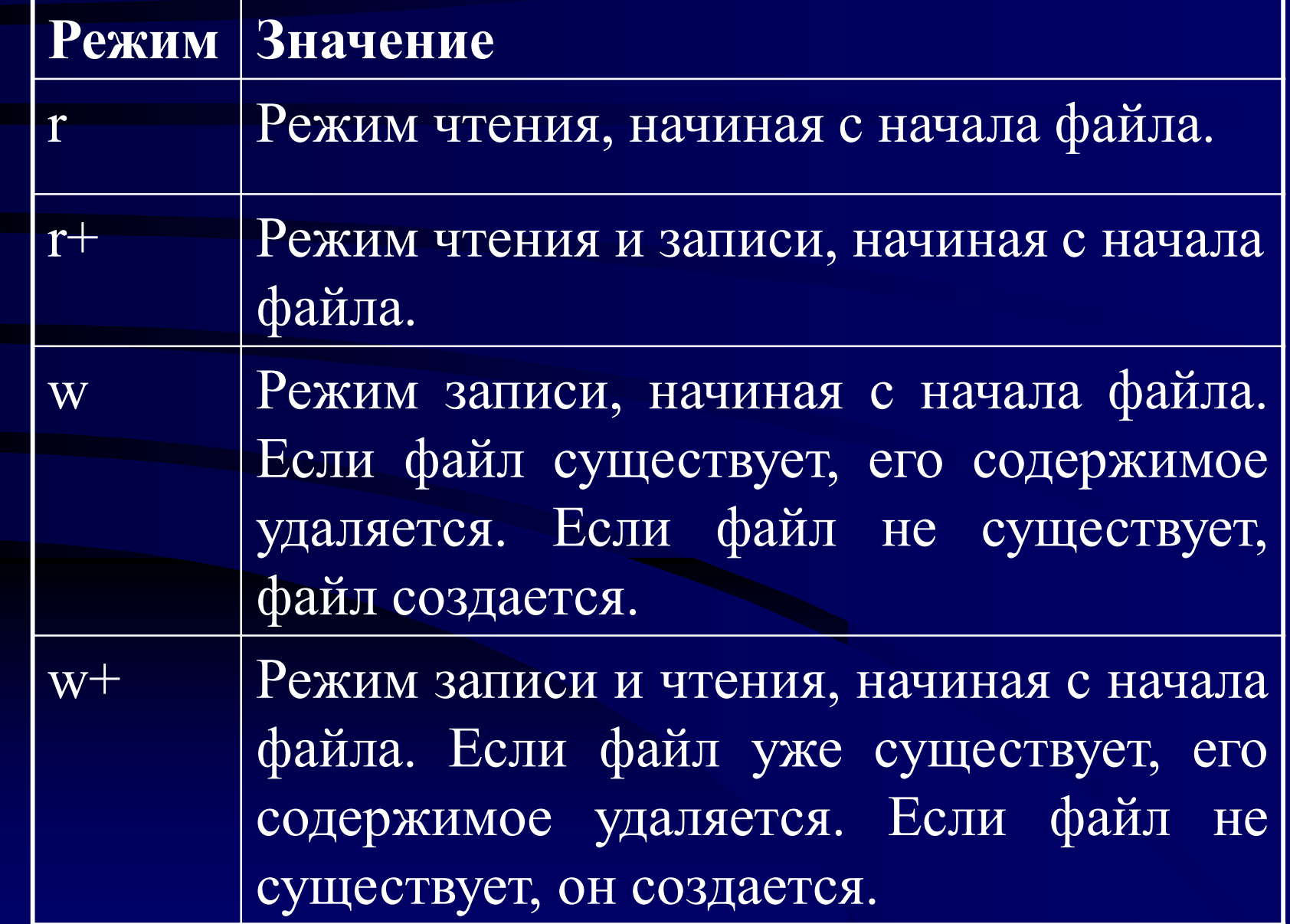

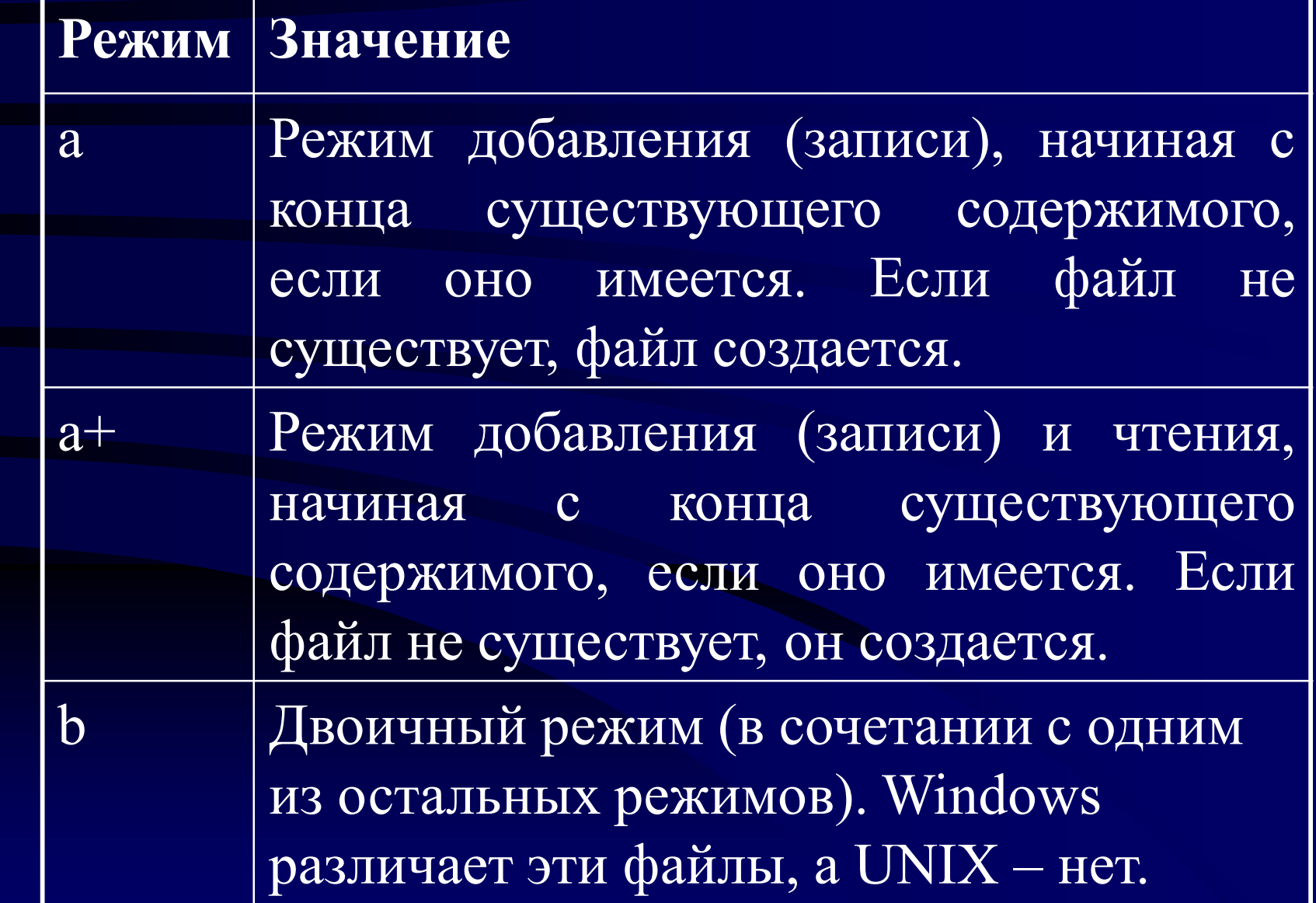

• Третий параметр функции **fopen()** не является обязательным. Его можно использовать, если файл необходимо искать в пути **include\_path** (определенном в конфигурации РНР). Если это требуется, установите параметр равным 1 и не задавайте имя каталога или путь:

**\$fp = fopen("orders.txt", "a", 1);**

• В случае успешного открытия файла функция **fopen()** возвращает указатель на файл и сохраняет его в переменой, в данном случае **\$fp**. Эта переменная будет использоваться для доступа к файлу, когда потребуется выполнить считывание либо запись в него.

• Используя функцию **fopen()**, можно открывать для чтения или записи не только локальные, но и удаленные файлы использованием протоколов FTP и HTTP. Если используемое имя файла начинается с ftp://, открывается FTP-соединение с указанным сервером в пассивном режиме и возвращается указатель на начало файла. Если используемое имя файла начинается с http://, открывается HTTP-соединение с указанным сервером и возвращается указатель на ответ от сервера. При этом обязательно следует указывать завершающие символы косой черты в именах каталогов, как показано в следующем примере: **http://www.server.com/**

- Обычная ошибка, связанная с открытием файла — попытка открыть файл, для которого отсутствуют права на чтение или запись. В этом случае РНР выводит соответствующее предупреждение.
- В случае получения подобного сообщения об ошибке необходимо убедиться, что пользователь, выполняющий сценарий, обладает правами доступа к файлу.
- Если сценарий находится в UNIX в каталоге **~/public\_html/chapter2/,** общедоступный для записи каталог можно было бы создать, набрав следующие команды: **mkdir ~/orders chmod 777 -/orders**

- Если обращение к функции **fopen()** оказывается безуспешным, она возвращает значение false. Обработку ошибок можно сделать более удобной, подавив сообщение об ошибке от РНР, и реализовав собственное:
- **@\$fp = fopen("\$DOCUMENT\_ROOT/../orders/ orders.txt", "a", 1);**
- **if (!\$fp) {echo "<p><strong> Your order** could not be processed.</strong> **</p></body></html>"; exit;}**
- Символ **@** перед обращением к функции указывает РНР на необходимость подавления любых сообщений об ошибках, генерируемых после вызова функции. Символ **@** должен располагаться в самом начале строки.

# **Запись в файл**

• Для этого можно воспользоваться функцией **fwrite()** или **fputs().** Функцию **fwrite()** можно вызвать так:

**fwrite(\$fp, \$outputstring);**

- Это запись строки из переменной **\$outputstring** в файл, указанный **\$fp**.
- Прототип fwrite() имеет вид **Int fputs(int fp,string str,int [len]);**
- Третий необязательный параметр **len** максимальное количество байтов, которые требуется записать. Функция записывать строку str в файл, пока не встретит конец строки или не запишет len байтов, в зависимости от того, что произойдет раньше.

# **Запись в файл**

- Создадим строку, которая представляет одну запись в файле данных:
- **\$output = \$date. "\t". \$HTTP\_POST\_VARS["name"]. "\t". \$\_POST["textarea"]."\t".join(\$checkboxe s,",")."\t".\$\_POST["list"]."\n";**
- В этом примере каждая запись заказа сохраняется в отдельной строке файла.
- После сохранения нескольких записей содержимое файла будет выглядеть так: http://217.71.139.95/~gun/samples/lab2\_2/1c3.txt.

# **Закрытие файла**

- По завершении использования файла его следует закрыть при помощи функции **fclose(),** как показано ниже:
- **fclose(\$fp);**
- Эта функция возвращает значение **true** в случае успешного закрытия файла и **false**, если файл не был закрыт. Ошибка при этом значительно менее вероятна, чем при открытии файла, поэтому в данном случае проверка выполнения функции не выполняется.

- В примере используется цикл **while** для считывания из файла конца файла. Проверка производится функцией **feof():**
- **while (!feof(\$fp))**
- Для считывания из файла используется функция **fgets():**
- **\$order= fgets(\$fp, 100);**
- Считывание будет выполняться, пока не встретится символ новой строки (\n), **EOF** или из файла не будут прочитаны 99 байт.

- Интересна функция fgetss ():
- **string fgetss (int fp, int length, string [allowable\_tags] ) ;**
- Она подобна функции **fgets()**, но будет избавляться от любых дескрипторов **РНР** и **HTML**, найденных в строке. Если в файле необходимо оставить конкретные дескрипторы, они должны быть включены в строку **allowable\_tags.** Функцию **fgetss()** следует использовать для обеспечения безопасности при считывании файла, содержащего данные, введенные пользователем.

- Функция **fgetcsv()** вариация **fgets()**:
- **array fgetcsv(int fp, int length, string [delimiter]);**
- Используется для разделения строк файлов при использовании в качестве разделительного символа табуляции или запятой. Если требуется восстановить переменные в строке отдельно одна от другой, следует прибегнуть к функции fgetcsv(). Ей необходимо передать разделитель полей. Например:
- **\$order = fgetcsv(\$fp, 100, "\t");**
- Параметр length должен быть больше длины самой длинной строки считываемого файла, выраженной в символах.

- Вместо считывания по одной строке из файла за один проход можно считывать весь файл. Существуют три различных способа.
- readfile(). Открывает файл, повторяет его содержимое в стандартном выводе (окне браузера), а затем закрывает файл. Прототип этой функции имеет вид
- **int readfile (string имя\_файла, int [use\_include\_path]) ;**
- Необязательный второй параметр указывает, должен ли РНР искать файл в пути use include path, и действует так же, как в функции **fopen().** Функция возвращает общее количество байтов, считанных из файла.

- Во-вторых, можно использовать функцию **fpassthru().** Вначале необходимо открыть файл с помощью функции **fopen().** Затем указатель файла можно передать в функцию **fpassthru(),** которая загрузит содержимое файла, начиная с позиции, заданной указателем, в стандартный вывод. По завершении функция закрывает файл:
- **\$fp = fopen("orders.txt", "r");**
- **fpassthru(\$fp);**
- Функция **fpassthru()** возвращает значение **true**, если считывание было выполнено успешно, и **false** — в противном случае.

- Третья возможность считывания всего файла — использование функции **file().** Эта Функция идентична функции **readfile()** за исключением того, что вместо повторения файла в стандартном выводе она преобразует его в массив. Ее вызов выглядит так:
- **\$filearray = file(\$fp);**
- Эта строка приведет к считыванию всего файла в массив, названный **\$filearray**. каждая строка файла сохраняется в отдельном элементе массива.

- Еще одна возможность обработки файлов считывание из файла по одному символу с помощью функции **fgetc()**:
- **while (!feof(\$fp)) {**
- **\$char = fgetc(\$fp);**
- **if (!feof(\$fp))**
- **echo (\$char=="\n" ? "<br>": \$char); }**
- Этот код сохраняет его в переменной \$char, пока не будет достигнут конец файла. Затем выполняется дополнительная обработка с целью замещения текстовых символов конца строки \n HTML-разделителями строк <br>.

- Побочный эффект использования функции **fgetc()**: она будет возвращать символ **EOF**, в то время как **fgets()** не делает этого. После считывания символа приходится снова выполнять проверку с помощью функции **feof(),** поскольку символ **EOF** не должен отображаться в окне браузера.
- Последний способ использование функции **fread()** для считывания из файла произвольного количества байтов:
- **string fread(int fp, int length);**
- Функция считывает **length** байтов или все байты до конца файла, в зависимости от того, что произойдет раньше.

# **Другие файловые функции**

- **Проверка существования файла.** Можно проверить файл на предмет существования без его открытия, воспользоваться функцией **file\_exists()**:
- **If file\_exists ("orders.txt"))**
- **echo "There are orders waiting.";**
- **Else echo "There are no orders.";**
- **Выяснение размера файла.** Размер файла можно проверить с помощью функции **filesize()**. Она возвращает размер файла, выраженный в байтах:
- **echo filesize("orders.txt");**

# **Другие файловые функции**

- **Удаление файла unlink()**:
- **unlink("orders.txt");**
- Эта функция возвращает значение **false**, если файл не может быть удален. Это будет происходить при недостаточном уровне прав доступа к файлу или если файл не существует.
- **Перемещение внутри файла.** Выяснять позицию указателя файла внутри файла и изменять ее можно с помощью функций **rewind(), fseek() и ftell().**
- Функция **rewind()** переустанавливает указатель файла на начало файла. Функция **ftell()** сообщает в байтах позицию указателя относительно начала файла.

# **Другие файловые функции**

- Примеры:
- **echo "position is ".(ftell(\$fp));**
- **rewind(\$fp);**
- **echo "Position is".(ftell (\$fp));**
- Функция **fseek()** может использоваться для установки указателя файла внутри файла:
- **int fseek(int fp, int offset);**
- При вызове **fseek()** указатель файла **fp** устанавливается в точку файла, имеющую смещение **offset** байтов относительно начала файла. Вызов функции **rewind()** эквивалентен вызову функции **fseek()** со смещением, равным нулю.

# **Блокирование файлов**

- Во избежание одновременного доступа используется блокирование файлов с помощью функции **flock().** Эта функция должна вызываться после открытия файла, но перед считыванием данных из файла или их записью:
- **bool flock(int fp, int operation);**
- В функцию необходимо передать указатель на открытый файл и число, представляющее вид требуемой блокировки. Функция возвращает значение **true**, если блокировка была успешно выполнена, и **false** — в противном случае.
- Возможные значения параметра operation перечислены в таблице.

# **Блокирование файлов**

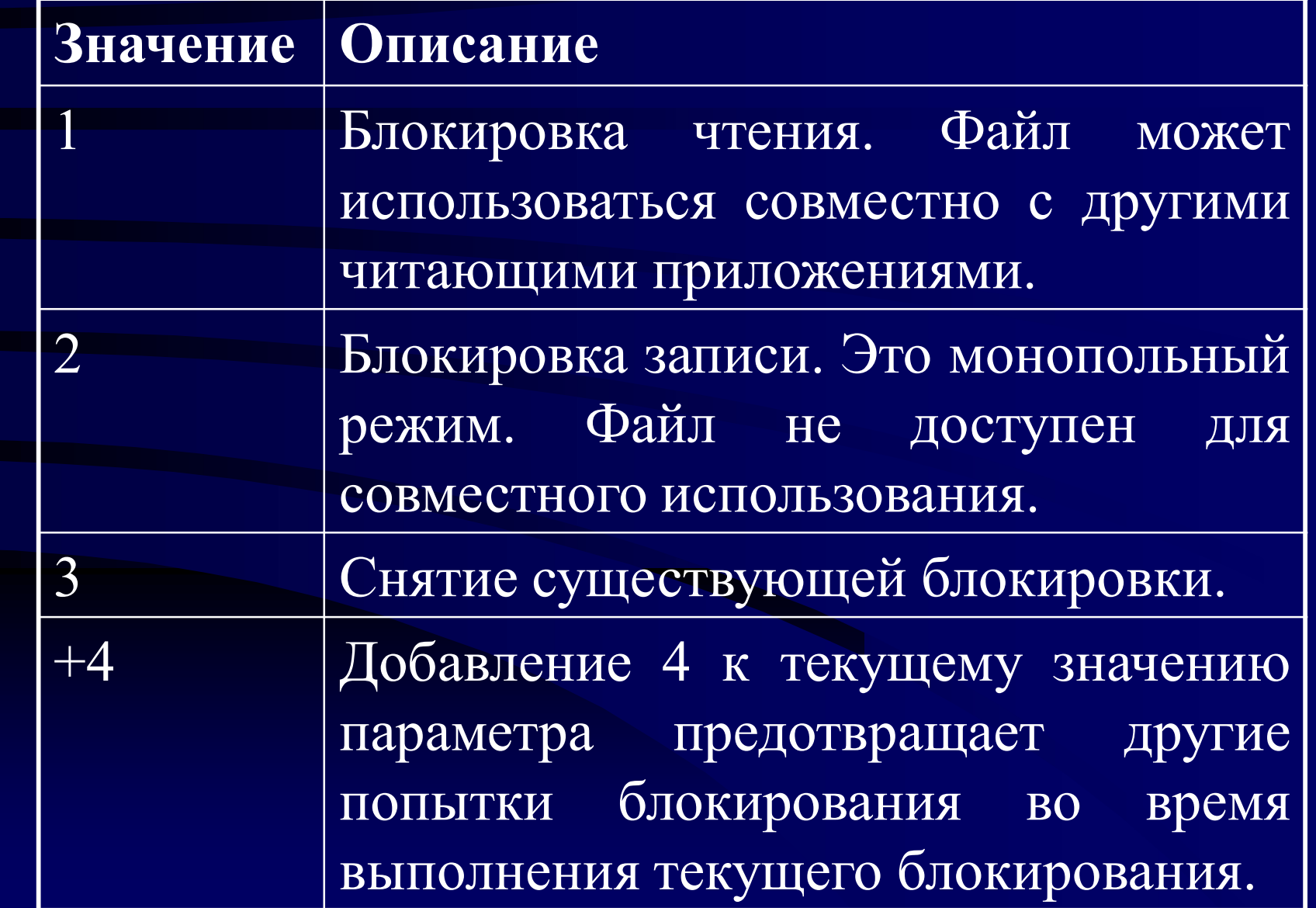

# **Проблемы**

- При работе с двумерными файлами возникает ряд проблем:
	- Когда двумерные файлы становятся большими, работа с ними существенно замедляется.
	- Поиск конкретной записи или группы записей в файле затруднен.
	- Конкурирующий доступ может порождать проблемы.
	- При необходимости вставить записи или удалить их из середины файла (т.е. при необходимости произвольного доступа), это может оказаться затруднительным.
	- Кроме ограничений, налагаемых правами доступа к файлам, не существует никакого способа обеспечения различных уровней доступа к данным.